## New York Times

**Subtitle** 

Review Date: 5 May 2017

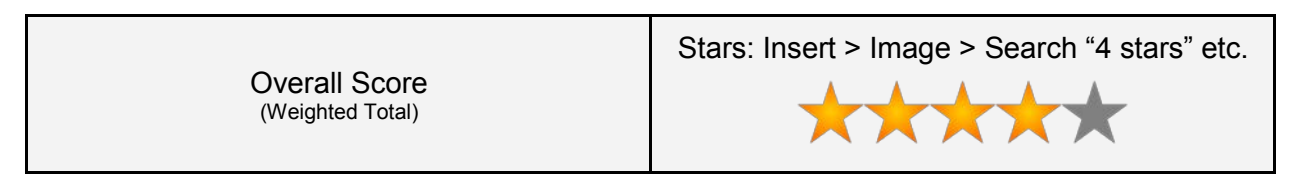

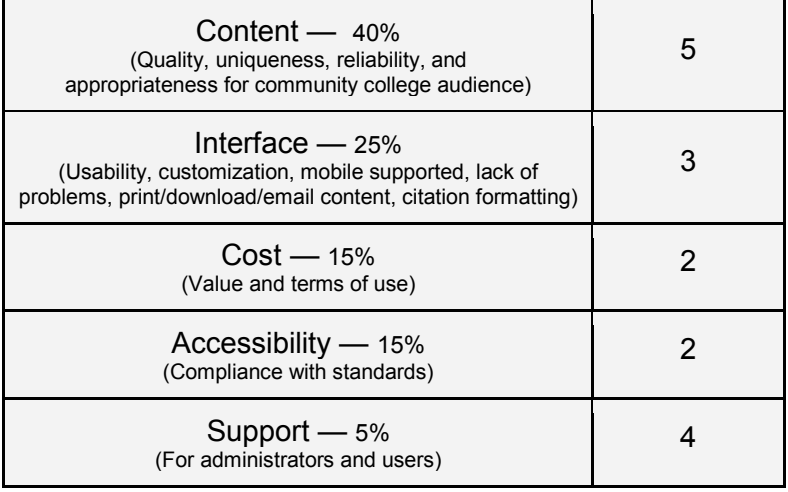

*Digital subscription to the New York Times gives users access to the Nytimes.com and the Nytimes app. Institutional Site License also provides users access to Nytimesineduction.com,a resource created for and contributed by educators to help them integrate the New York Times into their curriculum.*

## **Method**

CCL-EAR Committee members explored the Nytimes.com website, reading the NYT announcement on CCL-EAR website and other supporting documentation. They also tried out the Nytimes mobile app. The reviewers also explored Nytimesineducation.com.

## **Review**

## *Introduction*

Nytimes.com desktop version is available in three languages: English, Chinese and Spanish, whereas Nytimes.com mobile version (or app) is only available in English. Nytimes.com contains articles published in the New York Times from 1851 until present day. Due to a copyright ruling, each user is limited to 5 articles per day for articles published between 1923- 1980. Otherwise, users from an institution which subscribes to Nytimes.com have unlimited access and saving privileges. Non-subscribers are limited to 10 articles each month, after which they will encounter a banner hiding the content and asking them to subscribe. Although this paywall can be circumvented in various ways, an institutional site license eases access considerably.

Nytimes.com offers rich content with news covering business, politics, arts and the sciences in a variety of formats, including blog posts, images, podcasts, and videos. Videos are currently not closed-captioned but the vendor says it is working on getting them closed-captioned.

Articles in the New York Times range from content that explores ideas and context behind major world events, such as those written for "The Interpreter" column to very in-depth coverage on any particular topic. Advanced search functionality is limited to only date range, type, author and section (see Figure 3).

The digital New York Times is intended to be interactive. Many articles and all blog posts allow commenting by registered users. Certain comments are chosen as "picks" by readers or Times editors.

It is worth noting that there is California-specific coverage in a section called California Today. There is usually a main newsworthy article in California Today followed by other news articles taken from the New York Times and other local newspapers, such as the Los Angeles Times, San Diego Union-Tribune, Sacramento Bee and San Francisco Chronicle. There is a blurb about the news article with a link directly to the article on other newspaper sites. Users can subscribe to California Today and receive it as an email Monday through Friday.

#### *Interface*

Using a desktop display, articles on the home page display in three columns. To go directly to different sections of the newspaper, users can click on "SECTIONS" on the upper left to reveal a section navigation menu. Hovering over each section link will show the links to sub-sections. Optionally, users can click on the section links under the New York Times banner, or they can scroll past the headline news to access the different sections of the newspaper "below the fold."

As in the print version of the newspaper, the digital version is interspersed with advertisements throughout the page. A rotating banner ad is featured prominently just below the site header. (see Figure 1)

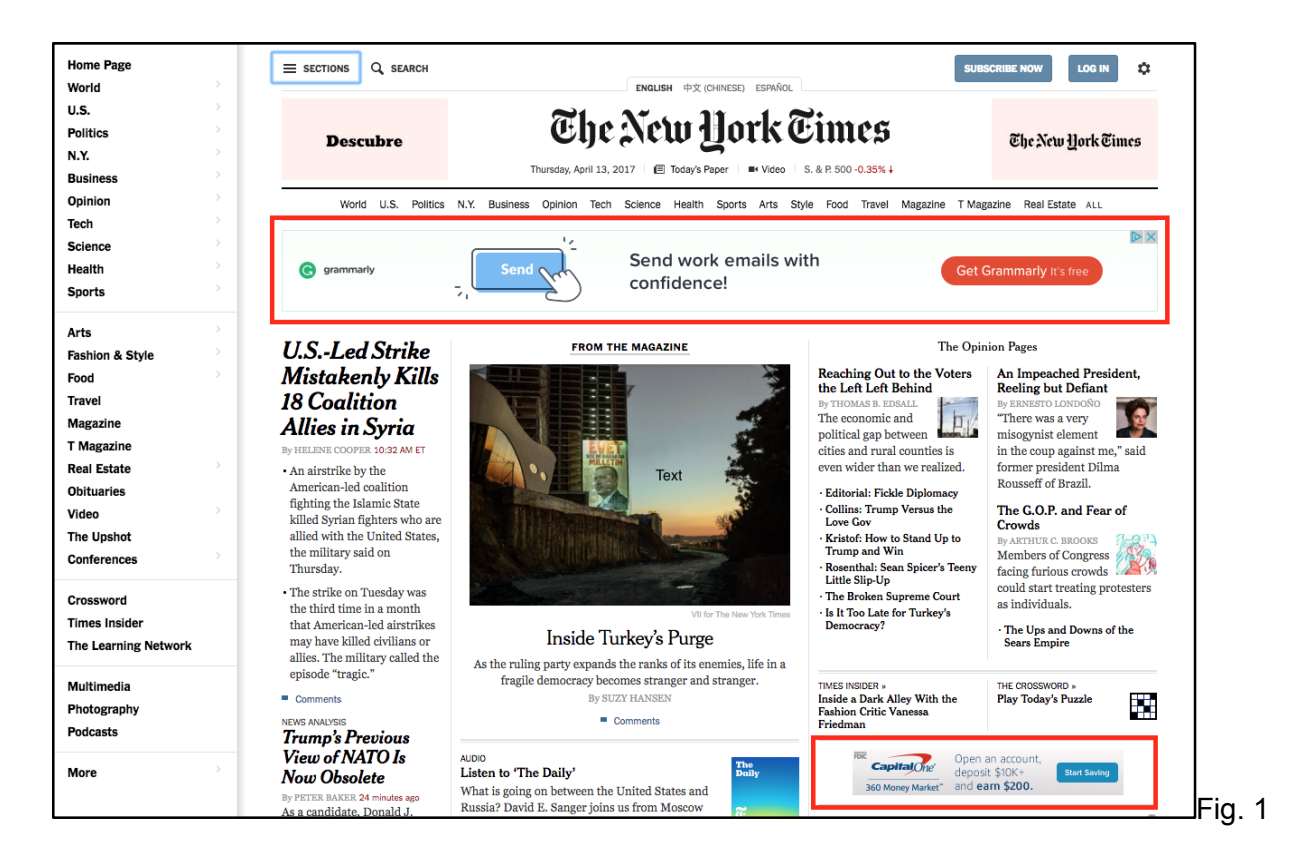

On the upper left of each page users can search for specific terms by clicking on "SEARCH" or the magnifying glass icon. The search function suggests terms as users type their search terms. For example, by typing "syria" in the search box, a user can see "syrian refugees," "syria bombing," "trump syria," "russia in syria," "syria crisis" and "damascus, syria" in the drop-down window. (see Figure 2) However, the search functionality does not suggest terms when users misspelled their search terms.

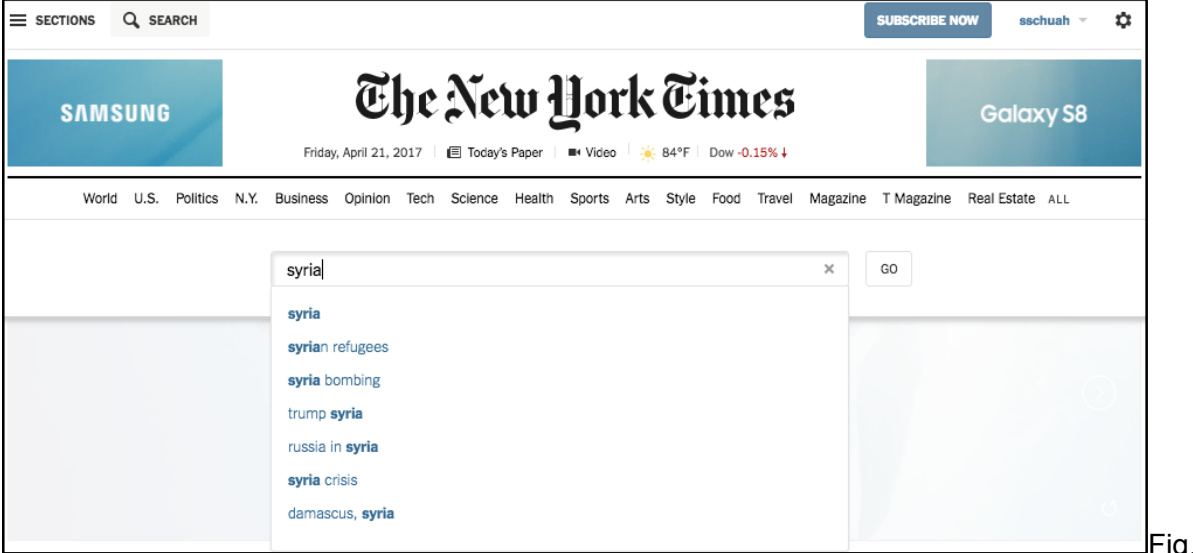

Fig. 2

The first result on any search is the Times Topics, which is a compilation of relevant New York Times articles, arranged chronologically with the newest article first. (see Figure 4) To narrow search results, users can limit by date (going as far back as 1851), type (article, blogpost, multimedia, and video), author, and section. Users can also sort the search results by relevance (the default) or by publication date (newest or oldest). (see Figure 3) There is no advanced search functionality on Nytimes.com.

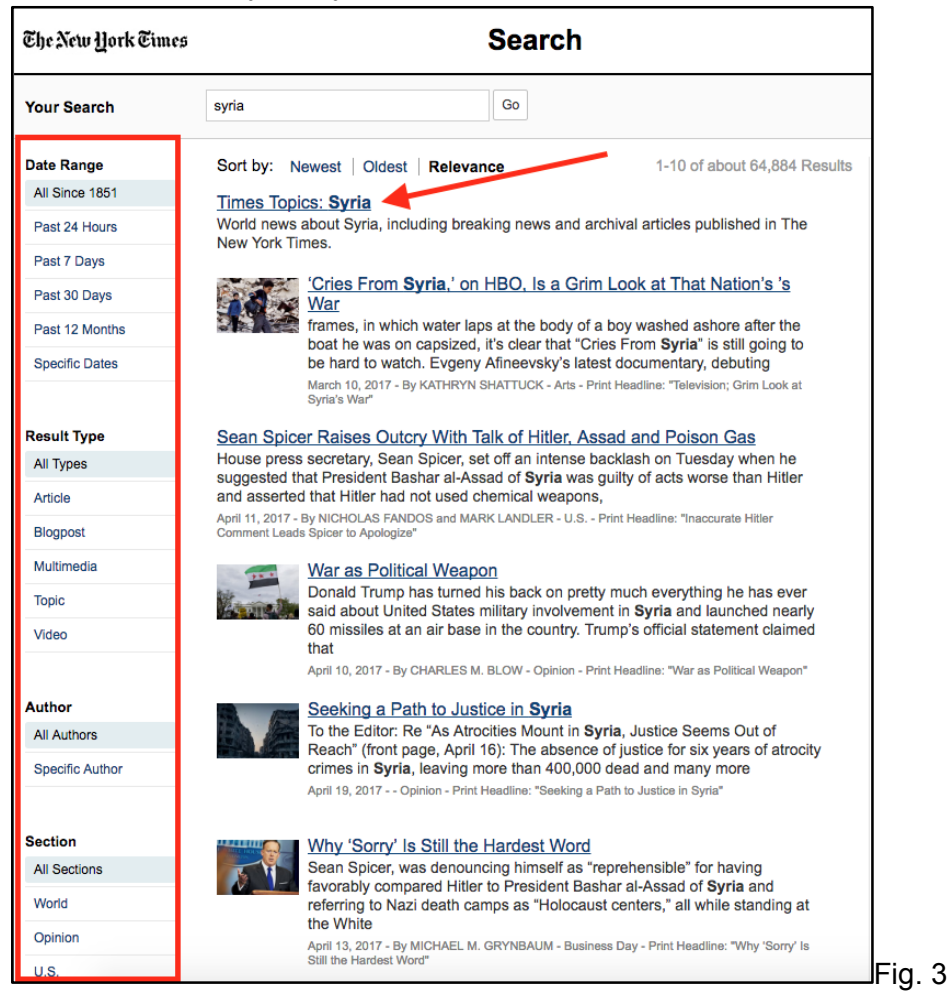

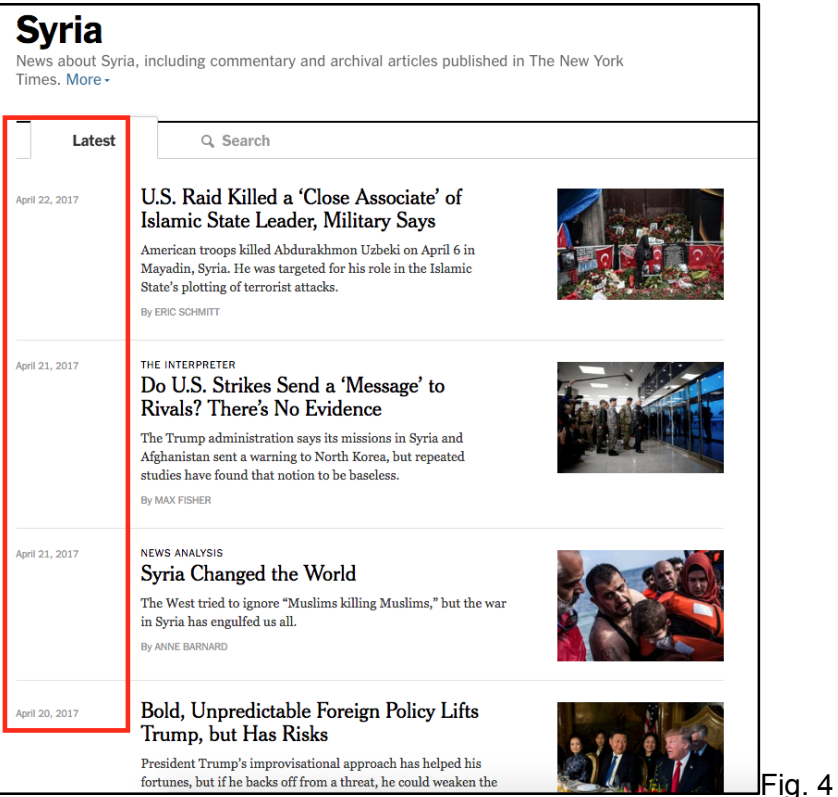

At the article level, users can share the article via email and various social media sites, copy a permalink, and print an article. With an account with Nytimes.com, users can customize their experience by bookmarking articles, which can then be retrieved across different platforms,and They can signing up to get email alerts of new content. The product does not include a citation tool. The vendor stated that they are working on an in-house citation generator.

## *Mobile-friendly*

Nytimes.com and its app have similar features as the desktop version. Users can browse and read news articles as well as search for articles by keyword. The difference is articles on the mobile version can only be sorted by publication date (newest or oldest). In addition to sharing an article using the venues available on the desktop version, users can share it on Whatsapp using the mobile version.

## *Initialization and Administration*

*Authentication:* IP authentication

*Statistics:* Stats are run quarterly by NYT through an internal system which records activation and usage. The stats only report Activations and Usage Sessions. According to New York Times, sessions are "any without a 30 minute lapse in activity. For example, if you read the paper in the morning, then you checked back after lunch, that would count as two sessions (no matter how many total articles you read). We cannot measure the length of each session

(whether 10 minutes or 3 hours) nor whether the patron read 2 articles or 20." In addition, statistics are NOT counter compliant.

*Access:* Once authenticated either at IP range or through proxy, users must then set up their own account (or "pass"). Students are asked when they sign up when they graduate and they will have access until that time. Faculty and staff will need to renew each year.

*Pre-existing email accounts:* Users who have previously registered their email address on The New York Times site can use the same email address. They will click the "Already have an account?" on the registration page to link their account to the one sponsored by the college's library. This feature may be attractive to current users of the site who have bookmarked or commented on articles.

#### *Accessibility*

Nytimes.com is compatible with current browsers. There is a Nytimes app which works on smartphones and tablets. Users can link to articles and videos from Nytimes.com from a learning management system or other website using the permalink. Institutions can choose to access the Nytimes.com using email authentication, IP ranges, or proxy server.

The Nytimes.com is not fully WCAG 2.0-compliant and does not have a text-only version. According to the vendor, they are working towards compliance. The reviewers tested a page of nytmes.com using the accessibility tool  $aXe$  and found 274 violations. Some of the violations included images that lacked alternate text, links without discernable text, and videos that are not closed-captioned and do not have audio description tracks.

#### *Support*

On each page's footer there is a link to the Help page. The Help page contains a list of common questions, categories of help information, new help topics, a search box limited to the help pages and a link to the Contact Us page. The Contact Us page has different categories for contacting, ranging from "Send a Confidential News Tip," "Research a Report," to Account questions.

They provide on-site training for faculty both face-to-face or through webinars.

The interface is simple and consistent across the site. There is no option for librarians or administrators to customize the interface..

## *Cost*

Annual subscription to the New York Times is based on the number of billable users for each institution. For CCLC members the number of billable users include all faculty members and 30% of the total student headcounts for the college. Discount to Nytimes.com varies and is

based on an institution's current business with the vendor. A sample license agreement can be requested through the Consortium Director of CCLC.

#### *The Competition*

All major newspapers in the nation now have a digital version of their newspapers. The reviewers did a cursory look at The Washington Post, Los Angeles Times, and Chicago Tribune. All three newspapers have a similar interface and functionality to Nytimes.com. A noticeable difference is geographical coverage by these newspapers. In their headlines all three newspapers focus on the region where they are located, whereas the New York Times covers international, domestic as well as regional news in its headlines.

The Washington Post has an Advanced Search feature. Interestingly, a search on "Syria" brings up the same news article in The Washington Post and Chicago Tribune. Users can share articles via Facebook and Twitter on all four newspapers. They also offer free subscription to users with .gov, .mil, or .edu email addresses.

ProQuest, Nexis Uni, and Gale do have the New York Times in their platforms but the experience of reading a newspaper (especially the current day) would not be the same.

#### *Recommended Improvements*

Due to the different levels of coverage on the New York Times articles, from an overview to indepth reporting on a topic, better search functionality in terms of relevance, categorization and subject is essential to help users find articles they need. Improving the accessibility of Nytimes.com, including closed-captioning the audios and videos would benefit users with disabilities. If we consider it as a single publication, the cost of the product might also seem high to many institutions.

#### **Conclusion**

The New York Times offers unparalleled content that can be used to support research and curriculum at any institution of higher learning. It is a worthwhile investment for California community colleges if they can afford it and the vendor makes Nytimes.com more compliant with WCAG 2.0, particularly closed-captioning the audios and videos.

## *Other Reviews*

None located.

## *InEducation Academic Subscription Supplement*

New York Times inEDUCATION ( http://nytimesineducation.com/)is a service provided to academic subscribers. The content is composed of what are in essence study plans with a focus on using New York Times articles as discussion pieces.

## Interface

The interface is simple, using cards with an image for the 16 areas of study. (see Figure 1)

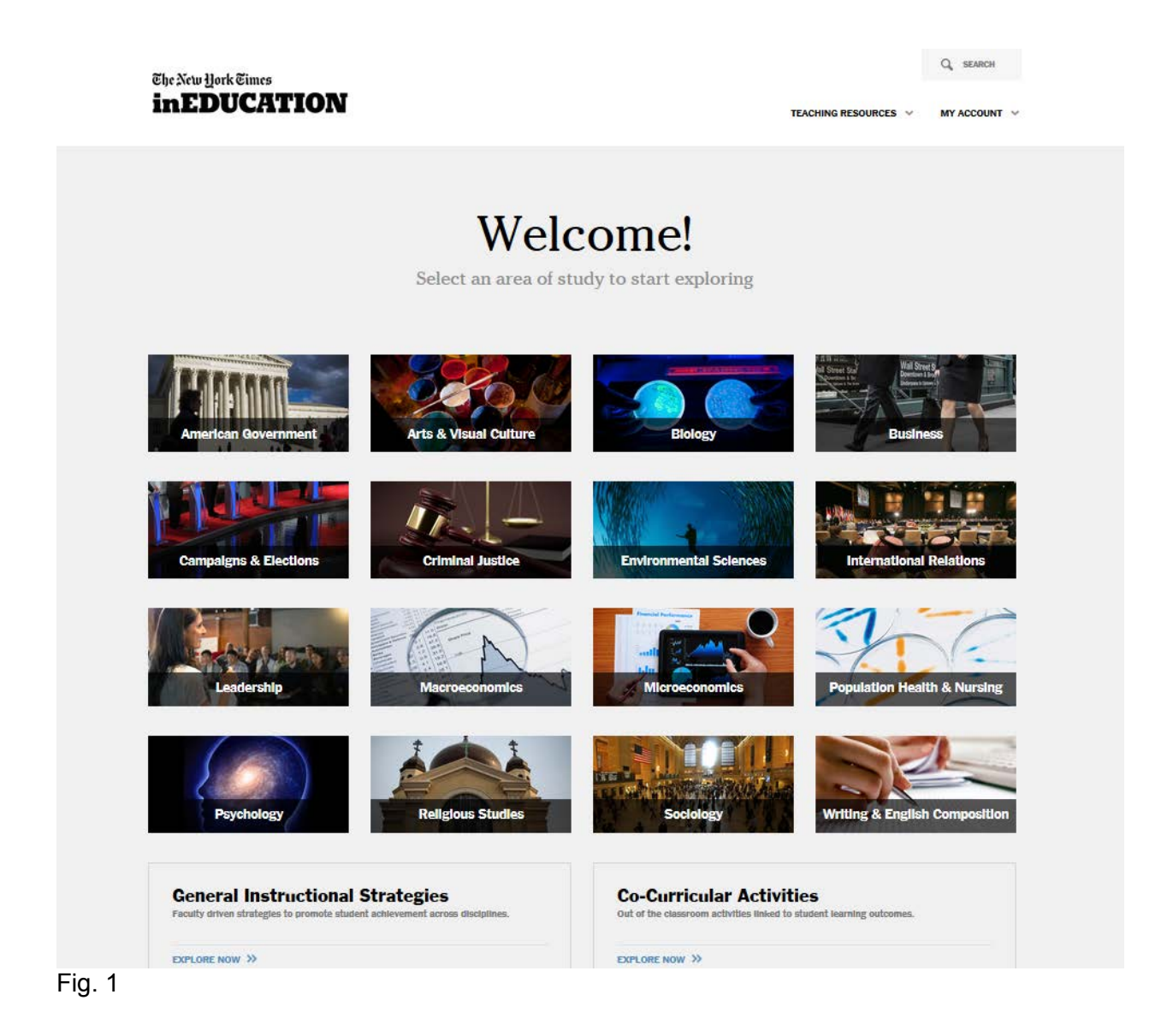

Within each area of study there is information on the faculty that curates the subject area (Figure 2) followed by a list latest (Figure 3) articles published on New York Times from different authors. The list of the latest contributions contains an overview and link to the original New York Times article and includes prompts or activities that instructors can use in class (Figure 4).

## Requires another login Only for academic institutional subscribers

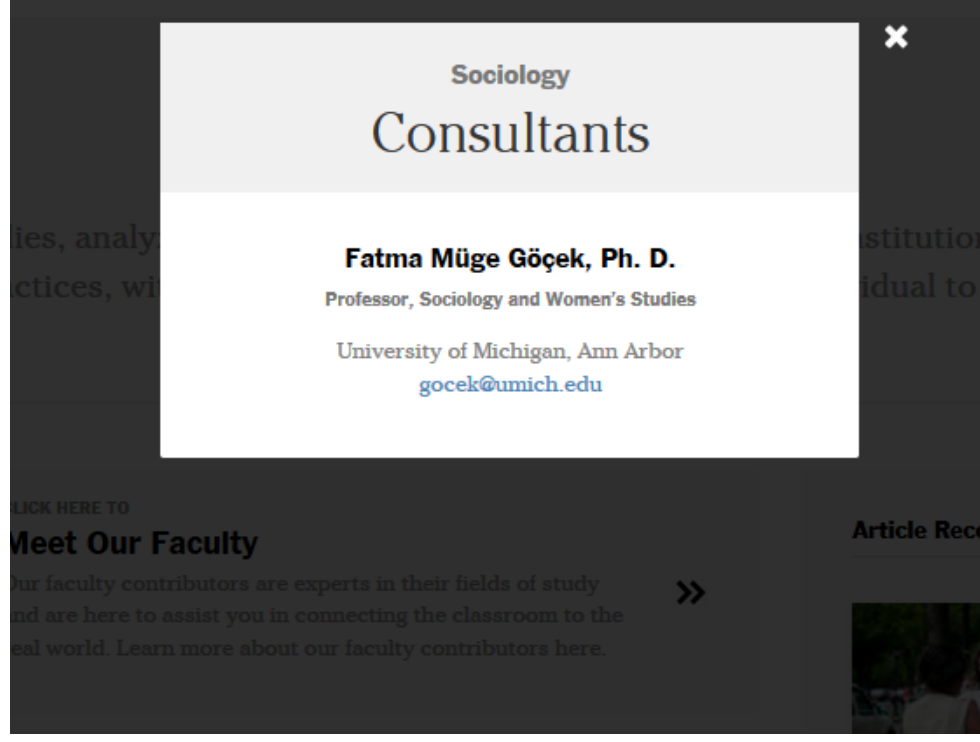

Fig. 2

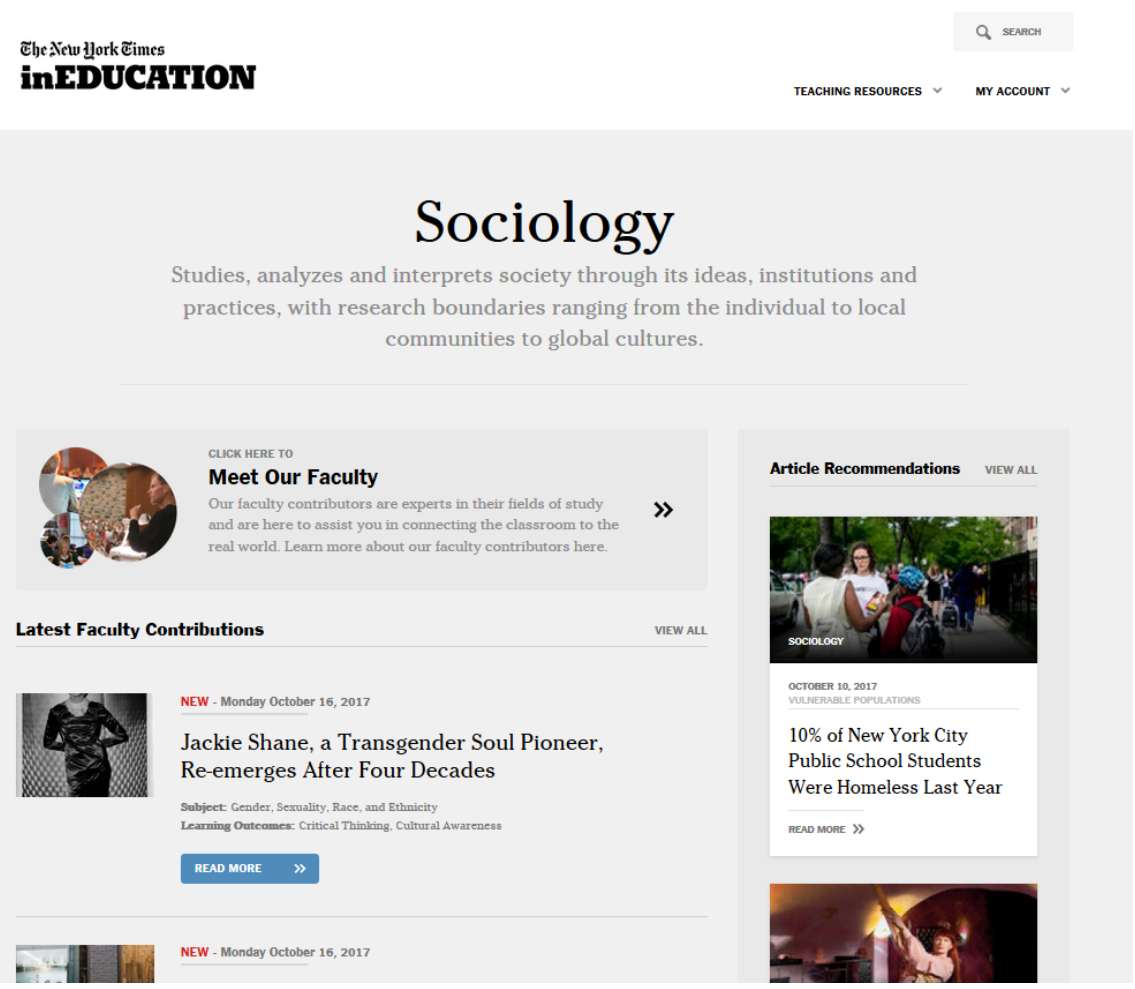

Fig. 3

October 16, 2017 | \* Bookmark this article

#### Read this on NYTimes.com [+

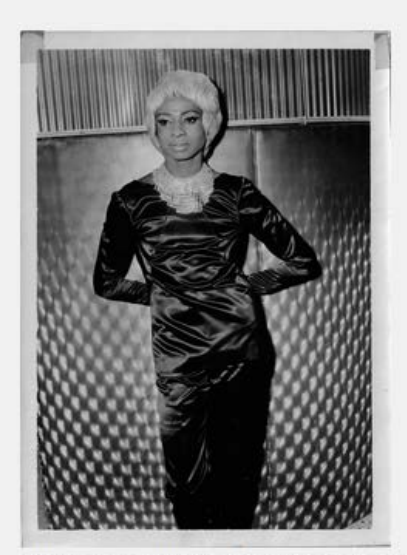

How societies draw the boundaries of sexuality in the public sphere change over time. In the case of the United States and Canada, it was not possible for transgender people to occupy a legitimate public space in the 1960's with their sexual identity. As a consequence, many with transgender identities were silenced.

This article traces the life history of a transgender soul pioneer who had achieved some fame in the 1960's, only to slip into oblivion over time due to the unwillingness of society to accept the person on their own terms. Now that transgender identity is finally being publicly recognized, however, one can look into the past anew, identifying all the sexual silences in the public sphere, including the one surrounding Jackie Shane.

#### Questions:

Interview the elderly around you to determine what the boundaries of public behavior were in relation to entertainment during their early adult lives. How have these boundaries changed over time?

#### $\mathbf{\hat{x}}$  Bookmark this article

**EXECUTIVE CONTRIBUTIONS** 

#### **PREVIOUS ARTICLE**

#### Fig. 4

Other content in the subject areas include Resources and Instructional Strategies (Figure 5). Resources is meant for users to set up alerts to receive emails when articles are published on a

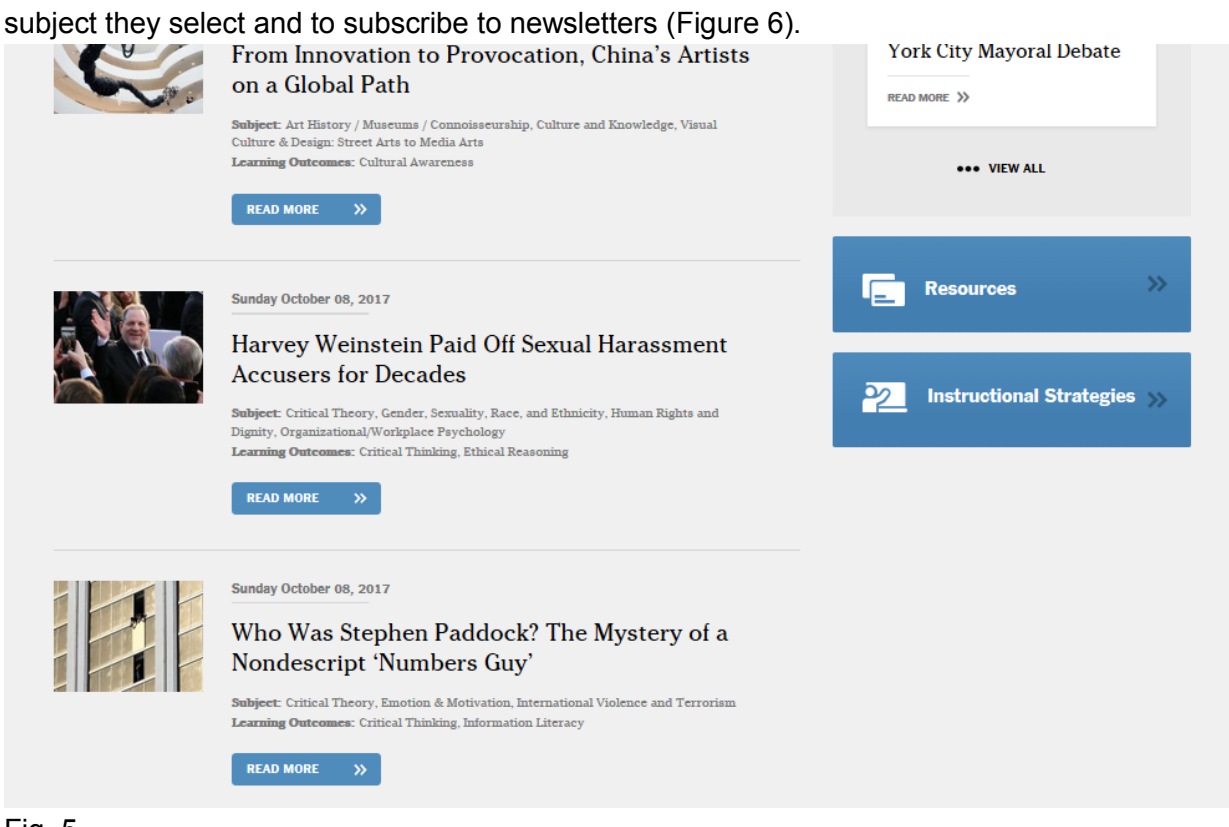

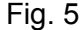

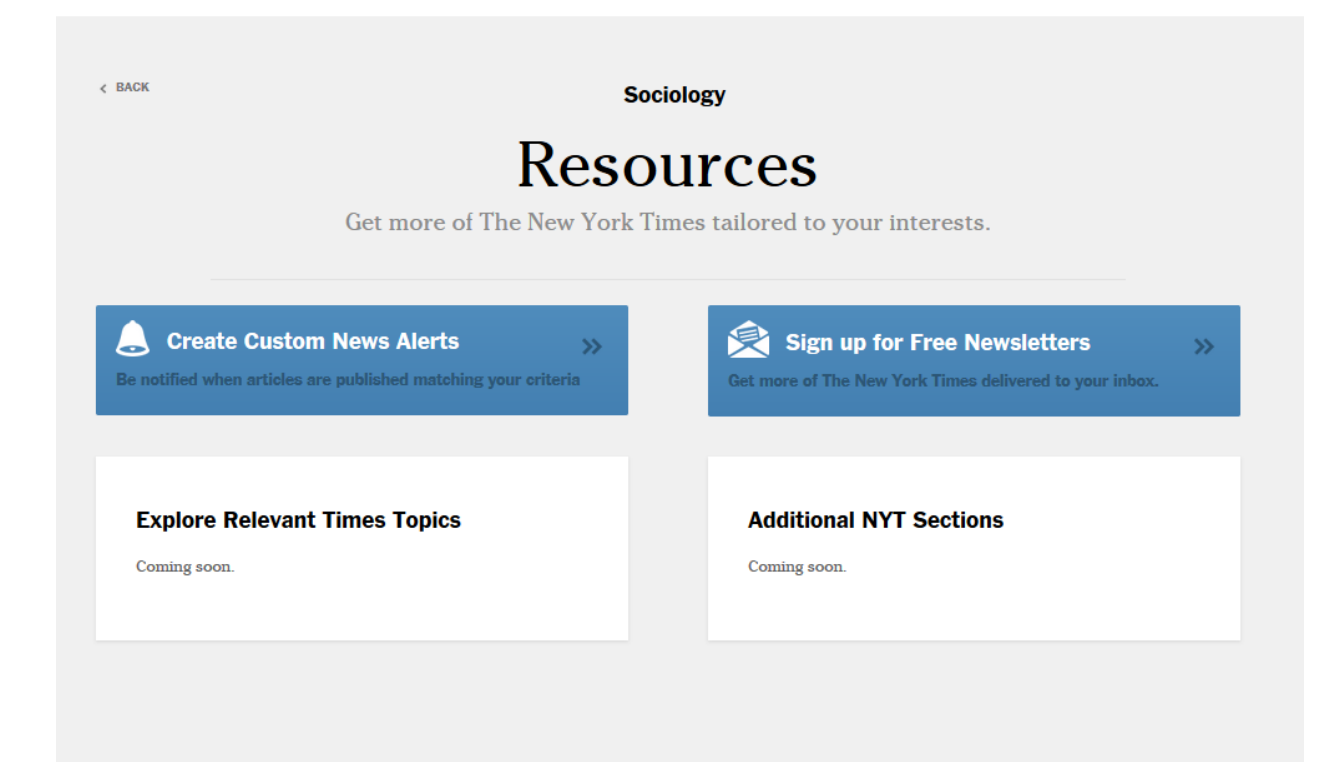

#### Fig. 6

The Instructional Strategies section (Figure 7) is promoted as "Faculty driven strategies to promote student achievement across disciplines." They are not found in all subject areas. At the time of this writing it was available for: American Government, Arts & Visual Culture, Business, Environmental Sciences, International Relations, Leadership, Macroeconomics, Population Health & Nursing, Sociology and Writing & English Composition.

The instructional strategies (Figure 8) vary in content but in essence they are written by faculty describing their use of New York Times articles in their courses. Some give are brief overviews, while other give details of how they prepared, examples of what they did in class and the benefits the feel students gained for this exercise. They all include the name of the author, Course Title and Course Description.

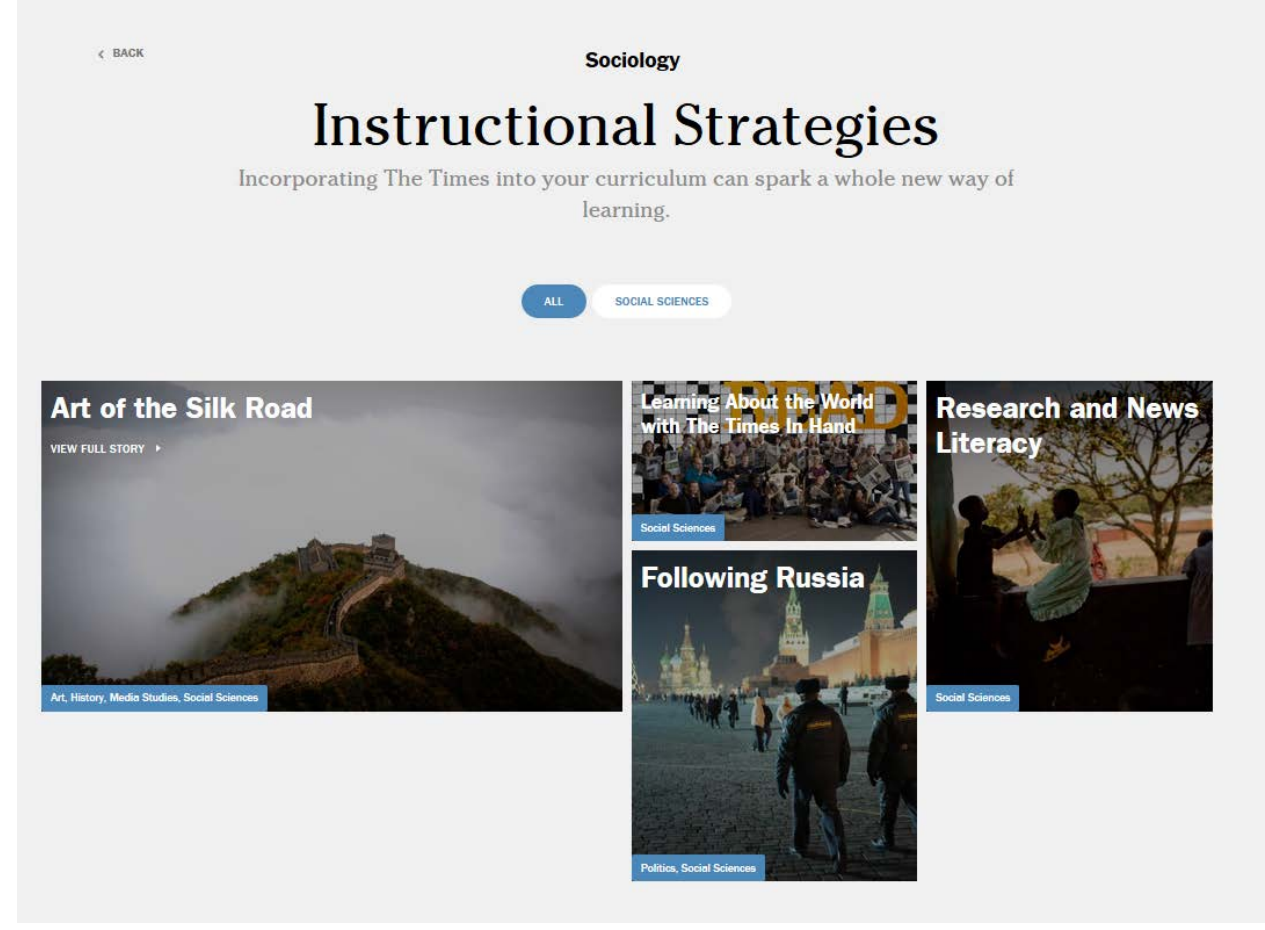

Fig. 7

## Putting It All Together

The application of research and documentation systems to college level writing.

#### Background

I had used the local newspaper for years, but began using The New York Times when U.N.O. placed the College Readership Program on campus, and the students could get a copy of The Times every day. My students are also required to purchase a text on argument theory, and they are required to have a writing handbook, which many of them have from their English Composition I course.

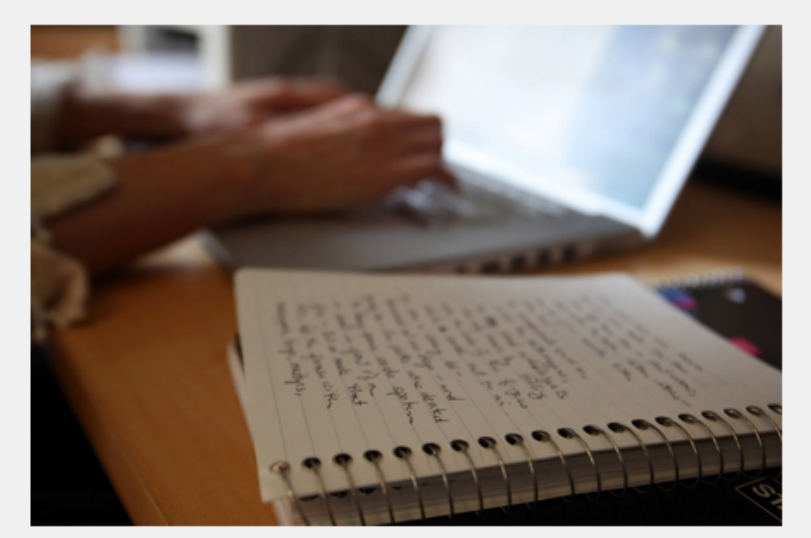

#### Preparation

I design the assignments to correlate to the course objectives and coordinate with the chapters in the textbook. I have attached the basic worksheets I use to draft the material. I believe that any teacher in any course can approach newspaper pedagogy this way by focusing first on the course objectives and then analyzing how the newspaper can be the tool to promote the objectives. I choose the readings assigned for their work from the newspaper on the DAY OF CLASS, which means I must read the paper every morning to choose material. That process keeps the course issues topical, current and dynamic.

anto to a rocc

**Examples** 

#### Fig. 8

Another area with additional content is the Co-Curricular Activities, promoted as "Out of the classroom activities linked to student learning outcomes." As opposed other materials reviewed so far, which have focused on in class incorporation of New York Times materials with lessons, this section, as noted in its tagline, is to engage students with the community. Descriptions of

ad abill in the

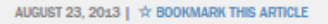

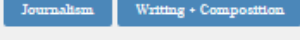

#### **MARIA ANDERSON KNUDTSON**

University of Nebraska at Omaha

#### **Course Title**

English Composition II

#### **Course Description**

English Composition II is the second level of required General Education writing courses at U.N.O. The curriculum is focused on argument and research; the purpose is to introduce students to college level writing with the application of research and documentation systems. The curriculum also encompasses visual rhetoric as argument. Assignments focus on essay writing but are not limited to essays and can include a variety of formats that demonstrate the student's understanding of the concept of argument. Classes are capped at 20 students and are taught in computerized classrooms or traditional classrooms.

the activities very brief, typically one sentence and often with a link to more information about activity (Figure 10).

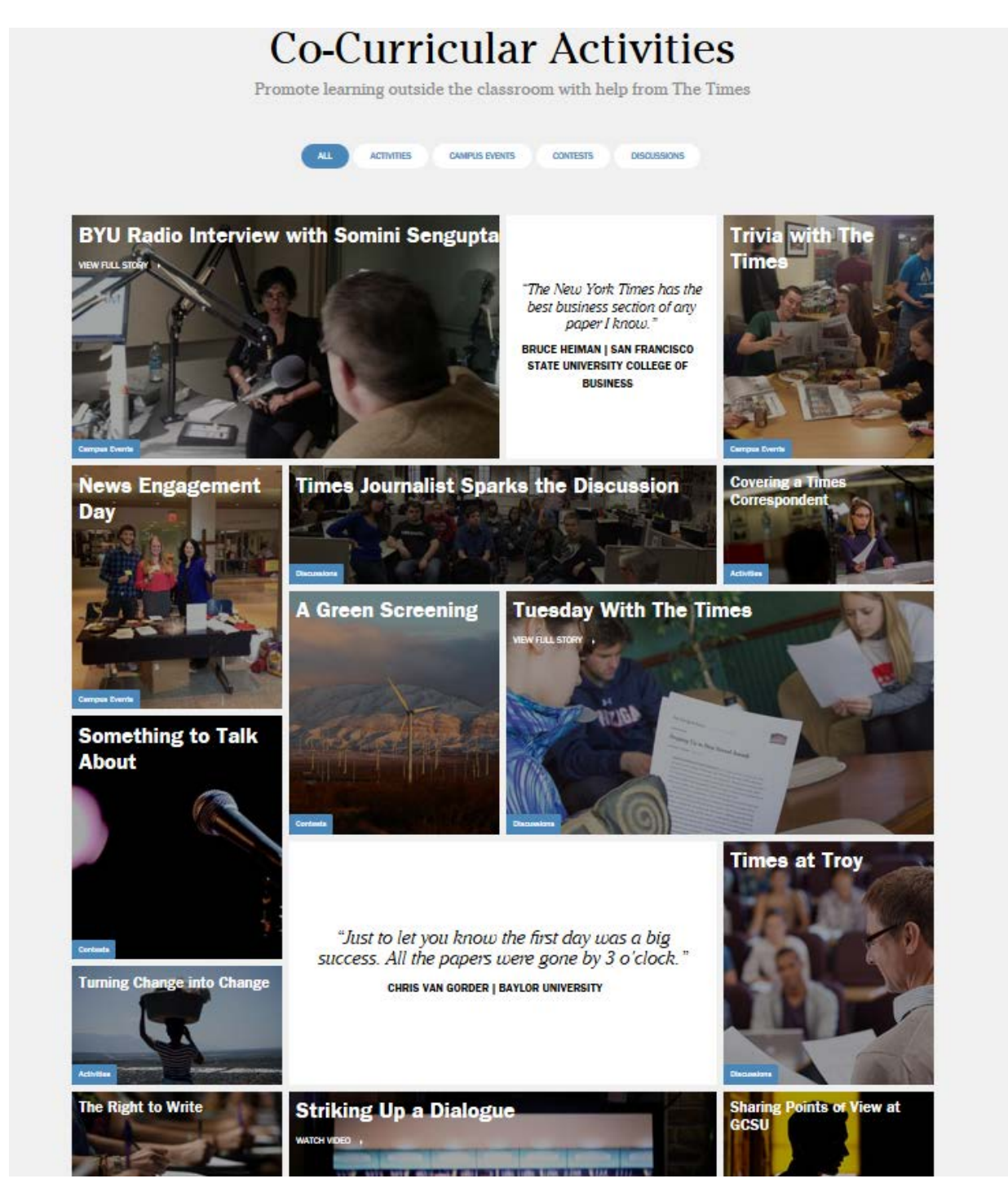

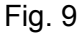

AUGUST 23, 2013 | ☆ BOOKMARK THIS ARTICLE

 ${\bf \large \color{red} Acuvities}$ 

\$100 Solution

Western Kentucky University

# Turning Change into Change

Teaching students how to turn \$100 into a world of change by meeting communitydetermined needs.

Tell me more.

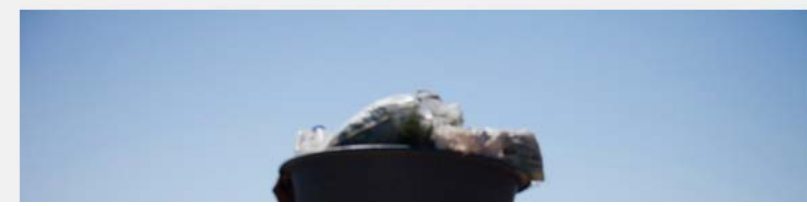

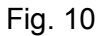